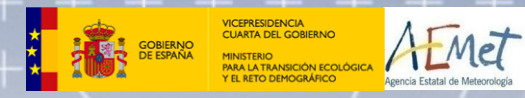

## Visualización de conceptos de meteorología tropical

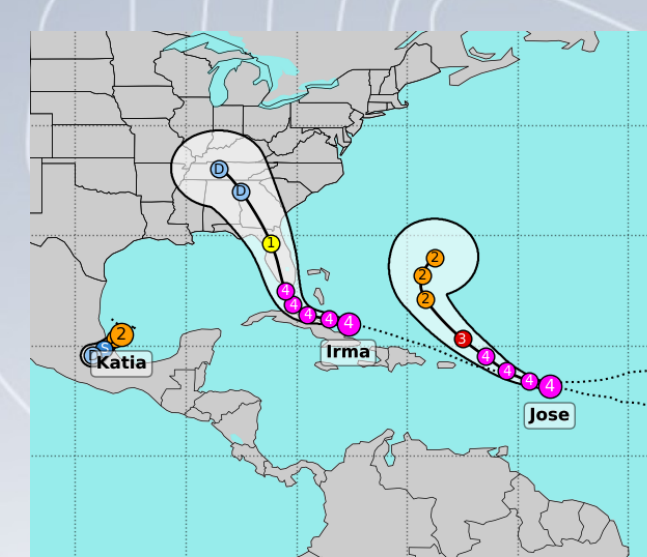

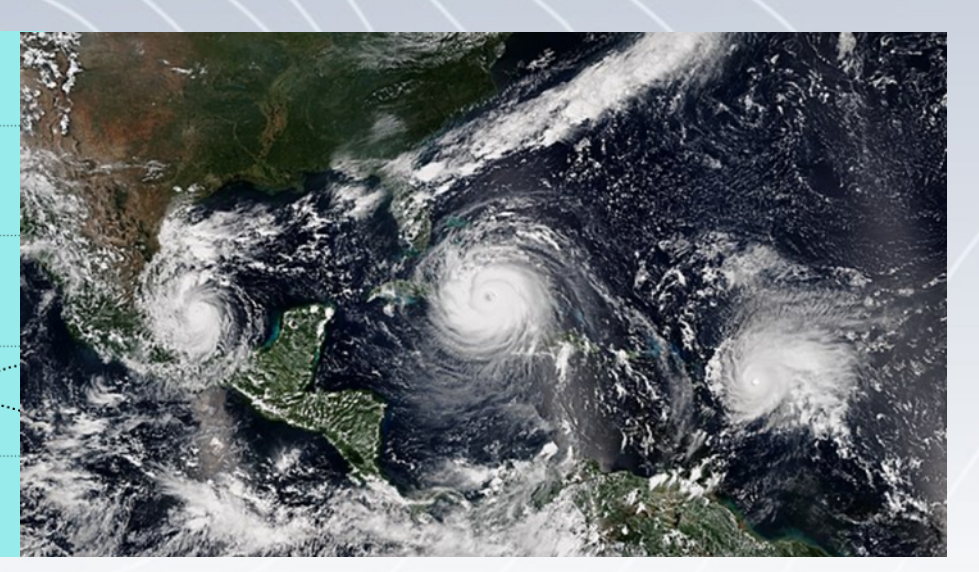

[jbarrerar@aemet.es](mailto:jbarrerar@aemet.es)

Servicio de modelización del medio físico marino

Área de Aplicaciones

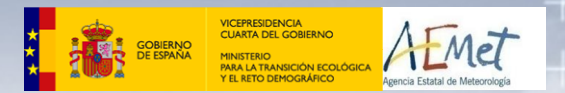

## Acceso, visualización y análisis de datos meteorológicos basado en Python

- *Las clases se basan en cuadernos Jupyter (Python).*
- *Pueden usarse en cualquiera de estas dos modalidades:*

*A) En la nube de Google Colab (recurso gratuito):*

- *No hace falta instalar nada en la computadora propia.*
- *Los datos y el código están accesibles desde cualquier lugar.*
- *B) En la computadora propia:*
	- *Requiere de la instalación de los recursos Python necesarios.*
	- *Requiere ejecutar localmente un servidor Jupyter.*

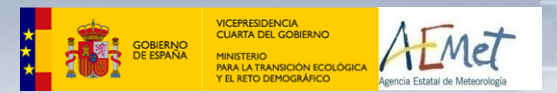

de 2

## Modalidad A: ejecución en la nube de Google Colab

El repositorio público se encuentra en: *[https://github.com/waveology/pib](https://colab.research.google.com/github/waveology/pib/blob/main/000_acceso_a_datos_netcdf_copernicus_ecmwf.ipynb)*

- •*[Acceso a datos Copernicus/ECMWF en formato NetCDF](https://colab.research.google.com/github/waveology/pib/blob/main/000_acceso_a_datos_netcdf_copernicus_ecmwf.ipynb)*
- •*[El balance radiativo en los trópicos](https://colab.research.google.com/github/waveology/pib/blob/main/001_balance_de_radiaci%C3%B3n.ipynb)*
- •*[Distribuciones globales de presión y temperatura](https://colab.research.google.com/github/waveology/pib/blob/main/005_distribuci%C3%B3n_presi%C3%B3n_temperatura.ipynb)*
- •*[Circulación general de la atmósfera](https://colab.research.google.com/github/waveology/pib/blob/main/002_circulaci%C3%B3n_general.ipynb)*
- •*[Circulaciones en altura. Chorros de viento](https://colab.research.google.com/github/waveology/pib/blob/main/003_chorros_de_viento.ipynb)*
- •*[Circulaciones térmicas de gran escala. Los monzones](https://colab.research.google.com/github/waveology/pib/blob/main/004_monzones.ipynb)*
- •*[La oscilación quasibienal](https://colab.research.google.com/github/waveology/pib/blob/main/006_la_oscilaci%C3%B3n_cuasibienal.ipynb)*
- •*[Ondas del este africanas](https://colab.research.google.com/github/waveology/pib/blob/main/007_ondas_del_este_africanas.ipynb)*
- •*[El potencial de velocidad y la convección profunda](https://colab.research.google.com/github/waveology/pib/blob/main/008_potencial_de_velocidad.ipynb)*

•*[Ciclones tropicales](https://colab.research.google.com/github/waveology/pib/blob/main/009_ciclones_tropicales.ipynb)*

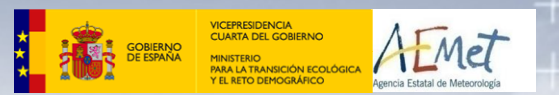

de 2

## Modalidad B: ejecución en la computadora propia

- •*Requiere de cierta destreza en la instalación de software.*
- •*Precisa de una versión reciente del intérprete Python.*
- •*Un servidor de notebooks Jupyter.*
- •*Diversas extensiones requeridas por los notebooks: numpy / xarray / cartopy / matplotlib / cdo / tropycal/ […](https://owncloud.aemet.es/index.php/s/CMXam9w5V7vJVyy)*
- •*[Descargar los notebooks y los datos \(1 Gb\).](https://owncloud.aemet.es/index.php/s/CMXam9w5V7vJVyy) (disponible después del curso)*
- •*Descomprimir el directorio y acceder a él.*
- •*Ejecutar el servidor Jupyter.*

Conceptos de meteorología tropical

 $\hspace{0.1cm} +$ 

 $\frac{1}{1}$ 

 $\frac{1}{1}$ 

 $\ddag$ 

 $^{+}$ 

 $\frac{1}{2}$ 

 $\ddag$ 

 $^{+}$ 

 $\ddag$ 

Ł

 $\pm$ 

T,

 $^+$ 

 $+$ 

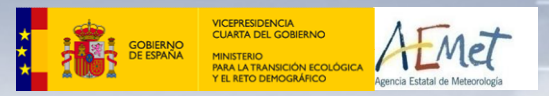

 $^{+}$ 

 $^{+}$ 

 $^{+}$ 

 $\overline{\phantom{a}}$ 

 $\hspace{0.1cm} + \hspace{0.1cm}$ 

 $\hspace{1.0cm} + \hspace{1.0cm}$ 

 $^{+}$ 

 $^{+}$ 

 $^{+}$ 

 $\overline{+}$ 

 $\overline{+}$ 

 $^{+}$ 

 $\hspace{0.1mm} + \hspace{0.1mm}$ 

 $\hspace{0.1mm} +$ 

 $\hspace{0.1mm} +$ 

 $^{+}$ 

 $\hspace{0.1mm}$ 

 $\frac{1}{4}$  de 2

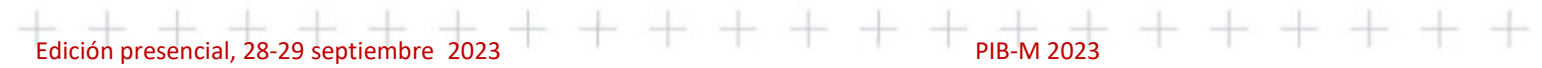

 $\pm$ 

 $\overline{\phantom{a}}$ 

 $\frac{1}{2} \left( \frac{1}{2} \right) \left( \frac{1}{2} \right) \left( \frac{1}{2} \right)$ 

 $\overline{\phantom{a}}$ 

 $\pm$